## **COMPUTER SCIENCE (083) CLASS: XII (SESSION: 2023-24) SuperNova-Learnpython**

## **Sample Paper - 2**

## **TIME: 3 HOURS MAXIMUM MARKS: 70**

**General Instructions:**

- **Please check this question paper contains 35 questions.**
- **The paper is divided into 4 Sections- A, B, C, D and E.**
- **Section A, consists of 18 questions (1 to 18). Each question carries 1 Mark.**
- **Section B, consists of 7 questions (19 to 25). Each question carries 2 Marks.**
- **Section C, consists of 5 questions (26 to 30). Each question carries 3 Marks.**
- **Section D, consists of 2 questions (31 to 32). Each question carries 4 Marks.**
- **Section E, consists of 3 questions (33 to 35). Each question carries 5 Marks.**
- **All programming questions are to be answered using Python Language only.**

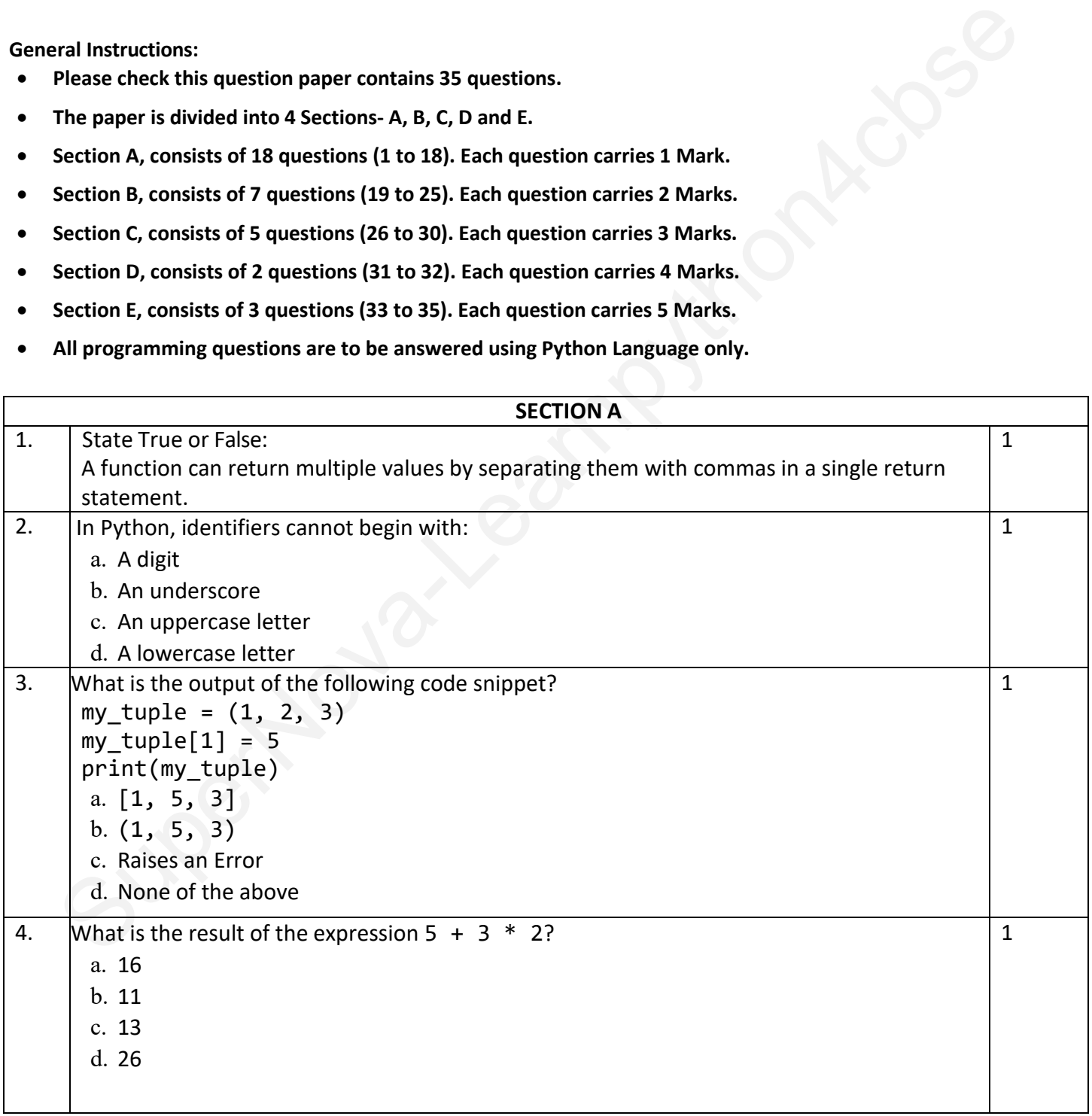

1

1

1

1

1

1

```
Mhat is the purpose of the file mode 'a'?<br>
a. Append<br>
b. Access<br>
c. Adjust<br>
d. Aggregate<br>
d. Aggregate<br>
Fill in the blank:<br>
a. ALTER TABLE<br>
c. CHANGE TABLE<br>
b. MOOIFY TABLE<br>
d. UPDATE TABLE<br>
d. UPDATE TABLE<br>
d. CHANGE TABL
5. What is the output of the following code?
       nested_list = [[1, 2, 3], [4, 5, 6], [7, 8, 9]] 
       result = nested_list[2][1]print(result) 
        a. 2 
        b. 5 
        c. 8 
        d. 9 
6. What is the purpose of the file mode 'a'?
        a. Append
        b. Access
        c. Adjust
        d. Aggregate
7. Fill in the blank:
                             command is used to change the structure of a table.
        a. ALTER TABLE
        b. MODIFY TABLE
        c. CHANGE TABLE
        d. UPDATE TABLE
8. What does the SQL command WHERE do in a SELECT statement?
        a. Specifies the columns to be retrieved
        b. Filters rows based on a condition
        c. Groups rows by a specified column
        d. Arranges rows in ascending or descending order
9. Which of the following data types can be used as keys in a Python dictionary?
        a. Lists
        b. Sets
        c. Tuples
        d. All of these
10. What possible outputs(s) will be obtained when the following code is executed?
        import random 
        myNumber = random.random(0, 3)CITIES = ["NEW YORK", "PARIS", "TOKYO", "LONDON"] 
        for I in range(1, myNumber): 
              print(CITIES[I], end="*") 
                 print() 
        a. 
        LONDON* 
        PARIS* 
        TOKYO* 
        b. 
        PARIS* 
        TOKYO*
```
c.

PARIS\* PARIS\*

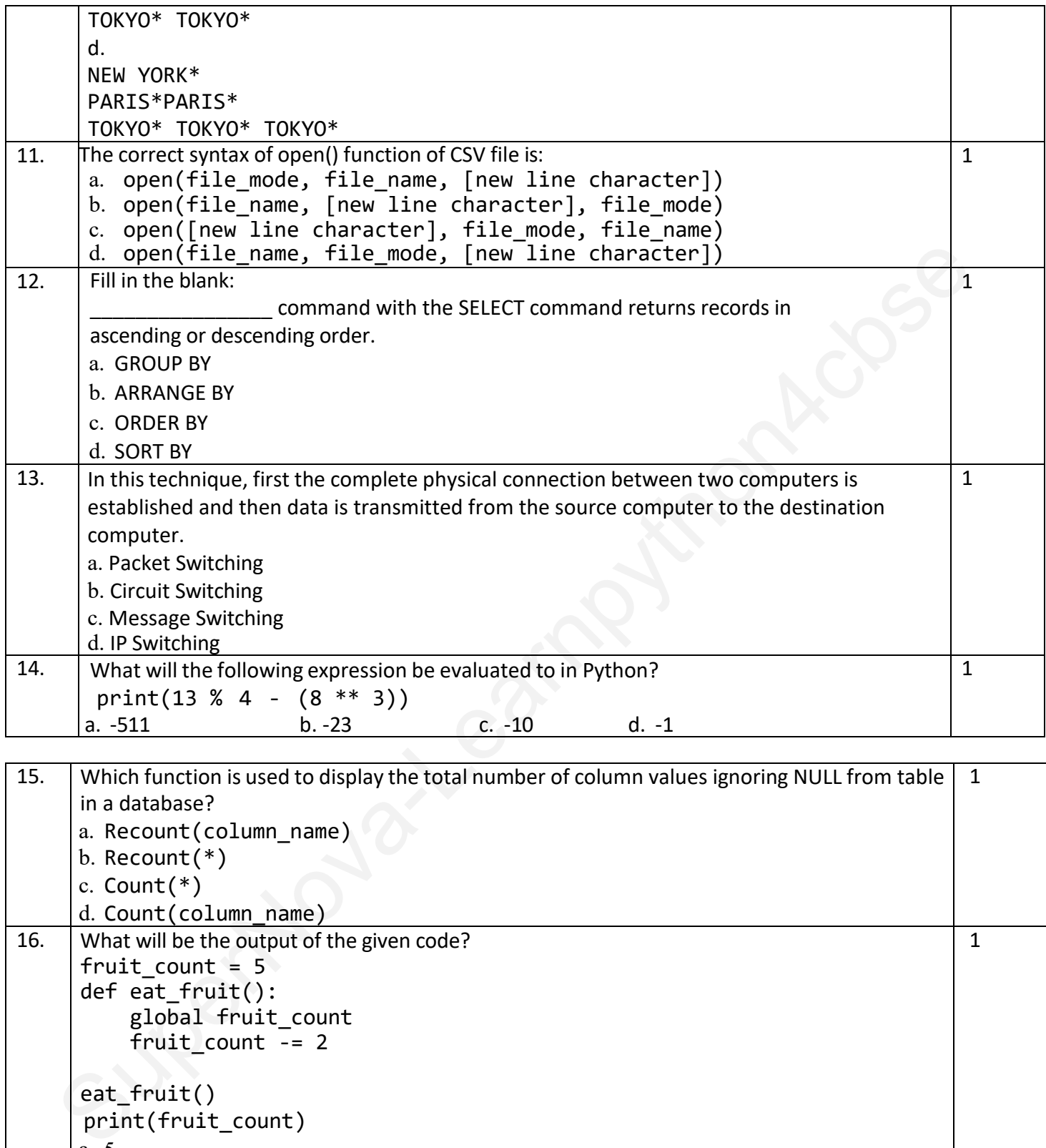

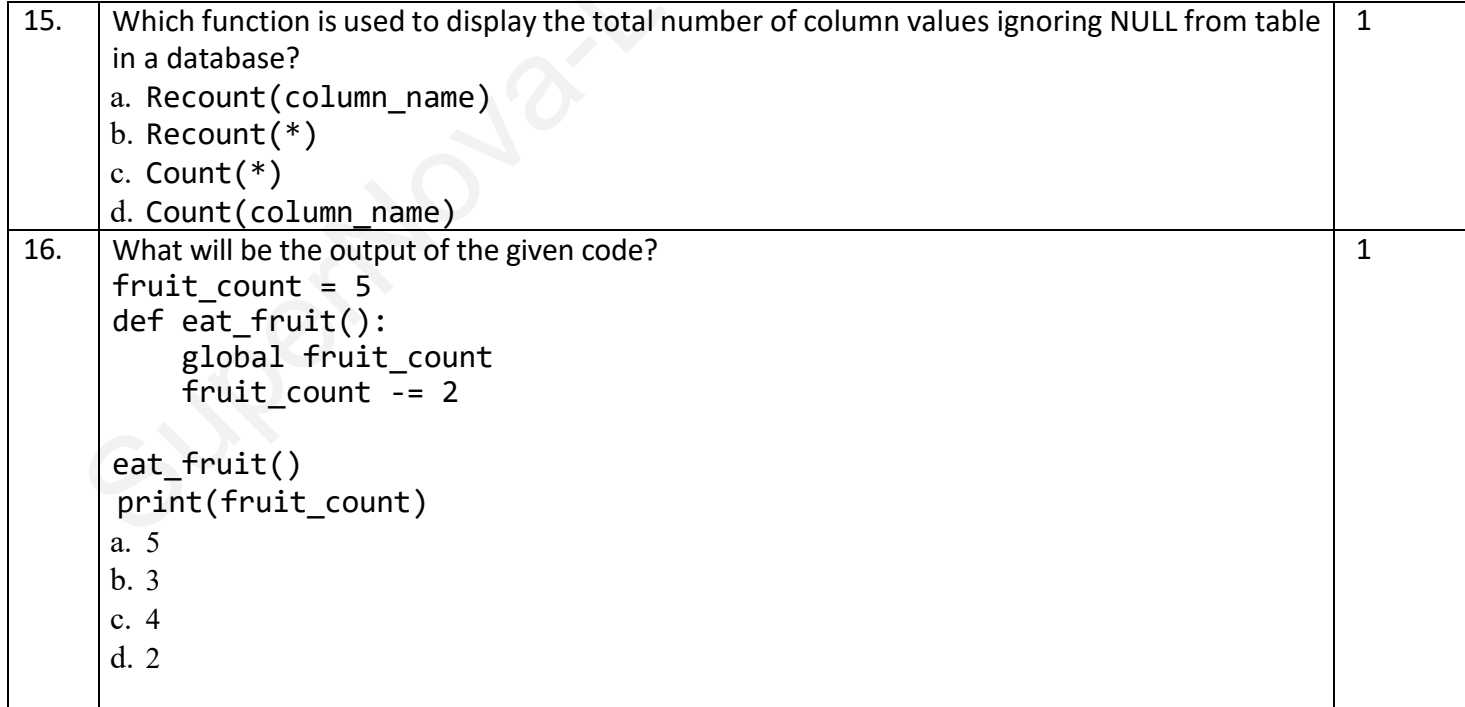

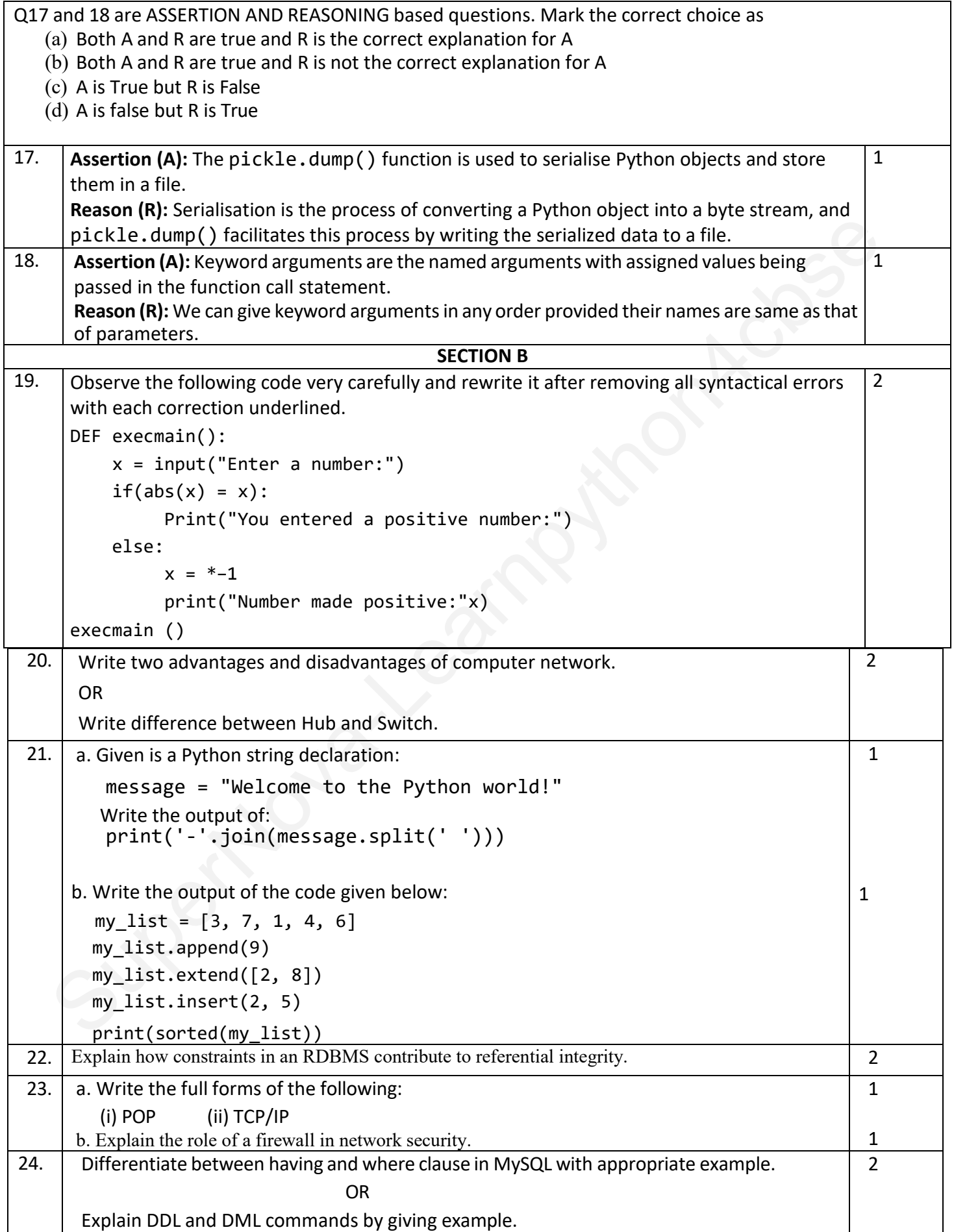

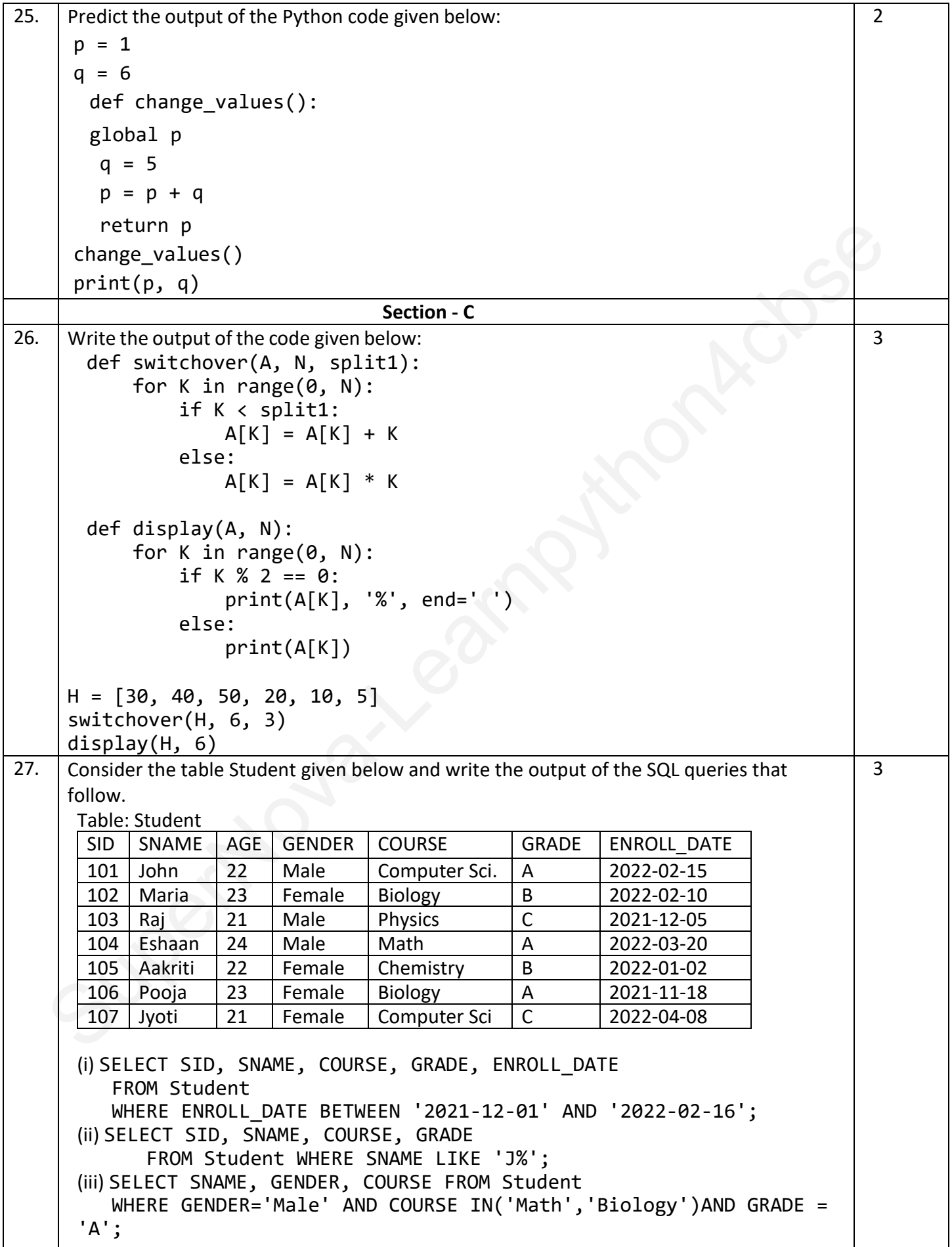

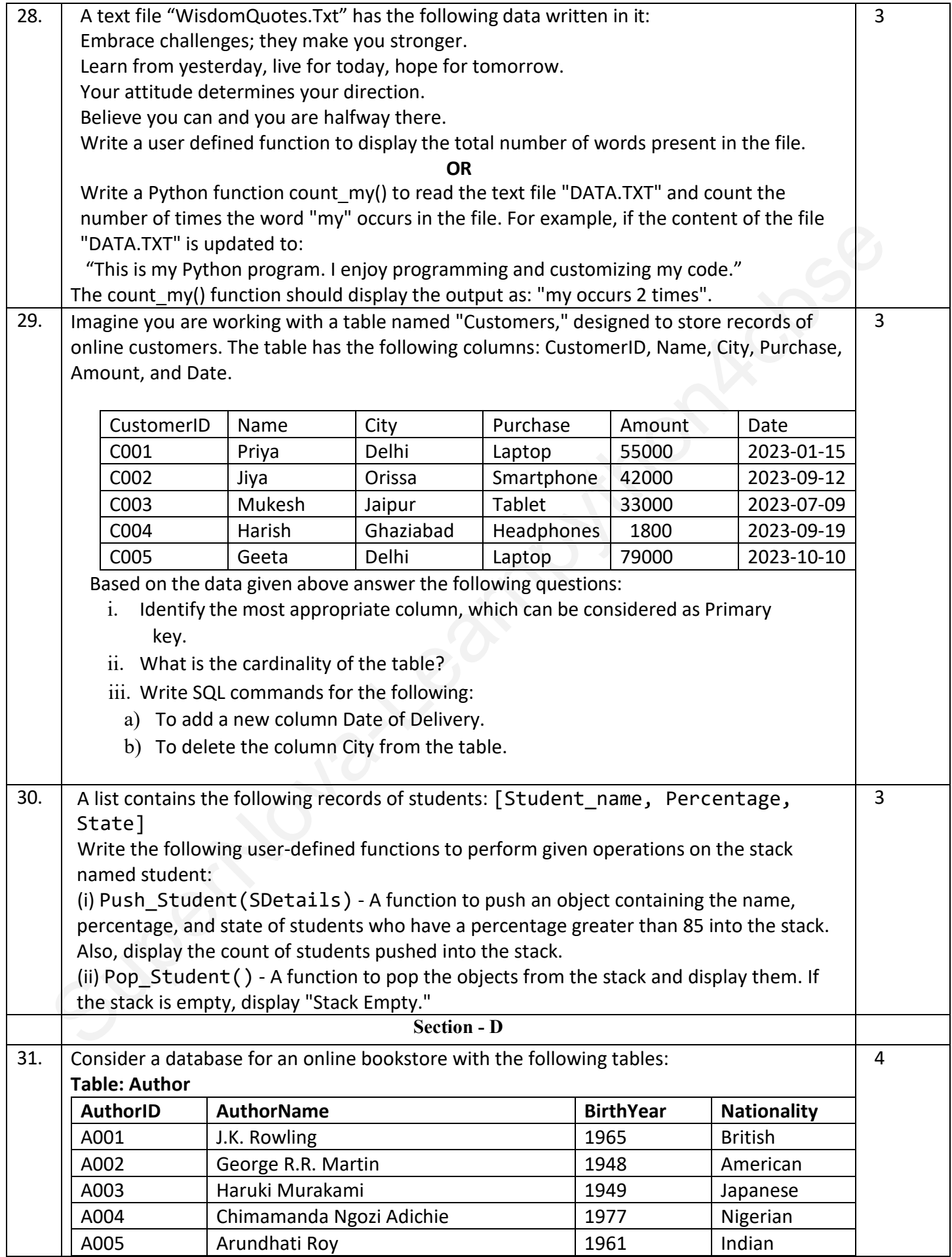

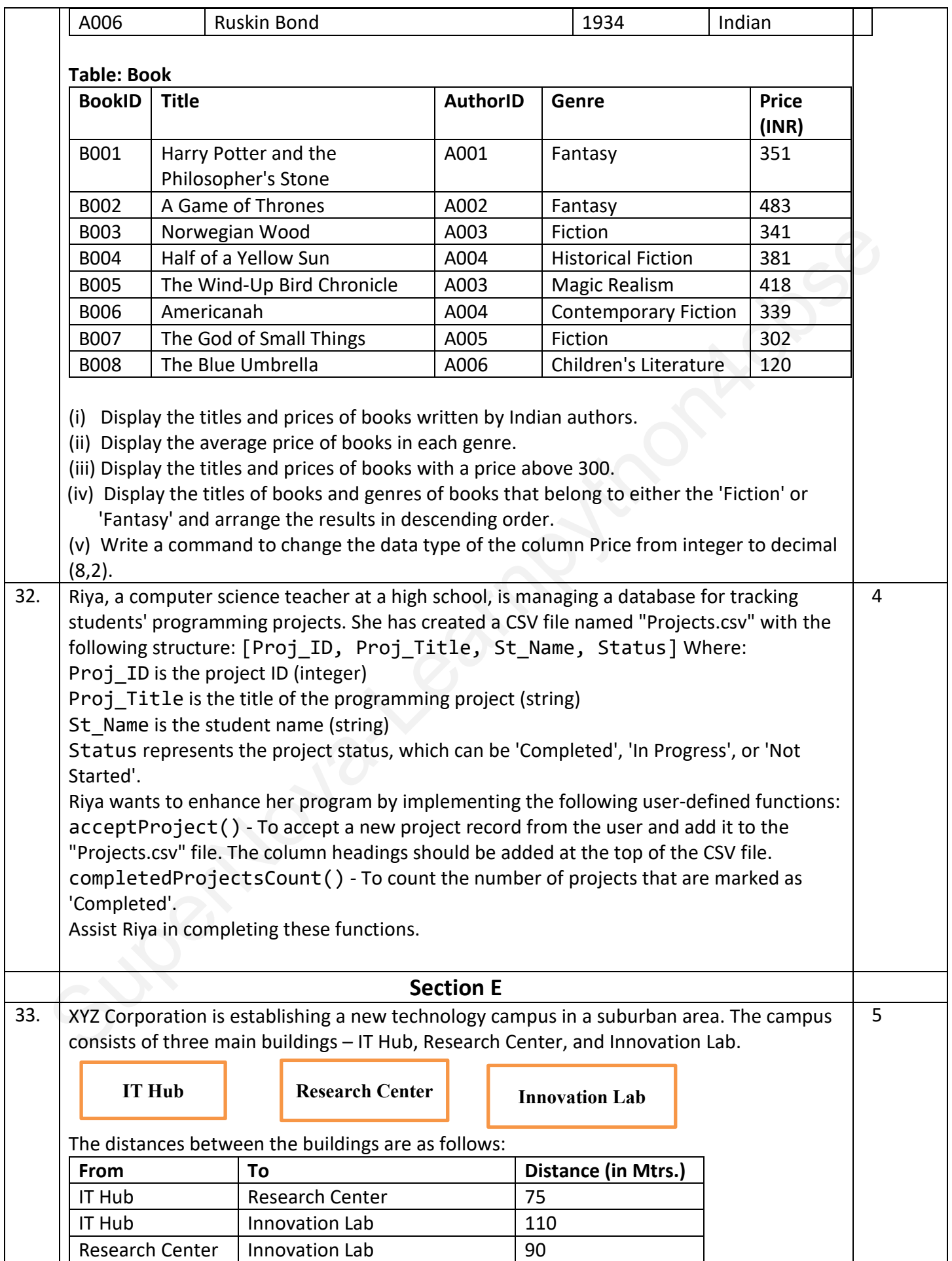

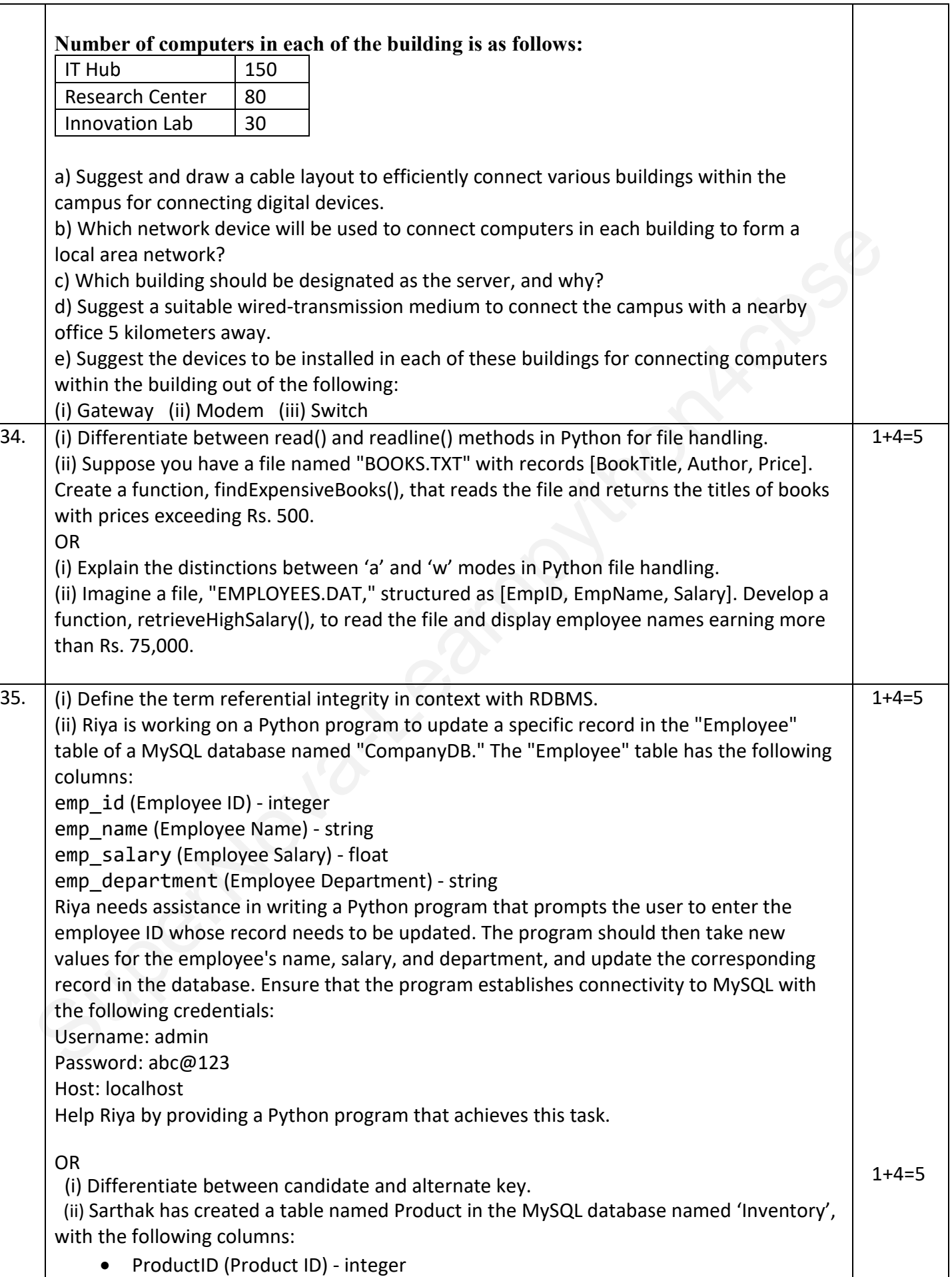

- ProductName (Product Name) string
- ProductPrice (Product Price) float
- Discount (Discount Percentage) float

Note the following to establish connectivity between Python and MySQL:

- Username: root
- Password: sunshine
- Host: localhost

Surflak write a Python program to achieve this. Sarthak now wants to display the records of products that have a discount of 50%. Help Sarthak write a Python program to achieve this.